## Informce ke cvičení z Programování pro fyziky

Přikládám zdrojáky, jak mi chodí tady na Linuxu, v MSVC je potřeba vytvořit nový konzolový projekt a zvolit Helloworld sample. Pak nejspíš ještě je třeba přidat include hlavičky math.h.

Plánoval jsem nejdříve ukázat, jak funguje Eulerova metoda na rovnici  $\dot{y} = -y$ , tedy řešení konstruovat z lomených čar, kde jejich směrnice se počítá jednoduše v bodě, kde se čára láme.

0 1 2 3 4 5

Figure 1: Příklad 1. Numerické řešení rovnice  $\dot{y} = -y$ .

Totéž si pak lze během krátké chvíle vyzloušet i pro harmonický oscilátor, kde se používá jakási zpackaná Eulerova metoda, kdy se nové polohy počítají již ze změněné rychlosti. Je to trik a funguje dobře u periodických dějů, kde se vyruší nejvyšší chyba. Tato metoda je ale především úvod do toho, co to znamenají Newtonovy pohybové rovnice v počítači,

```
\#include < stdio .h>
\#include < stdlib.h>
\#include \langle \text{math.h}\rangleusing namespace std://priklad 1. integrace dif. rovnice y' = -y, y(0) = 1int main (int argc, char * argv [])
{
   const double dt = 0.001;
   int n = 0;
   double t = 0; // jako obvykle nezapomenout na inicializaci, tady ma navic<br>double y = 1; // vyznam pocatecnich podminek
   double dydt ;
   while (t < 20)if (n+\frac{\%}{100} = 0) printf (\sqrt[3]{8})^{\frac{1}{8}}, t, y ;
           // zvlaste druhe %g ve fromatu je mnohem lepsi nez %f (at si to vyzkouseji)
      dydt = −y ;
y += dydt∗dt ;
     t += dt;
  }
  return 0;
}
                                                 0.3\overline{0}.
                                                  0.5
                                                  0.6
                                                  0.7
                                                  0.8
                                                  0.9
                                                   1
                                                                                             "cv1.txt"
```
 0  $\mathbf{0}$ . 0.2

double t = 0; // jako obvykle nezapomenout na inicializaci, tady ma navic<br>double y = 1; // vyznam pocatecnich podminek pro y

konkrétně pro rovnici  $\ddot{y} + y = 0$ .

const double  $dt = 0.001$ ;

int  $n = 0$ ;

double d2ydt2 ;

 $d2ydt2 = -y$ dydt +=  $d\overset{\circ}{2}ydt2*dt$ ; y += dydt∗dt ;  $t \rightarrow 0$ t;

{

}

int main (int argc, char  $*$  argv  $[]$ )

 $//priklad 2. integrace dif. rovnice y' ' = - y, y(0) = 1$ 

**double** dydt = 0; // a zde je pocactecni podminka pro y'

while  $(t < 20)$  { // pár period<br>
if  $(n + \% 100 == 0)$  printf ("%g\t%g\n", t,y);

}

Je jasné, že změnou pohybové rovncice na  $\ddot{y} + \sin y = 0$  dostávámé neharmonické kmity. Program lze sputit s různými hodnotami počátečního úhlu a koukat, co se stane. Oproti 2. příkladu stačí tedy změnit jen dva řádky:

```
double y = 3.1; // Kyvadlo temer v horni uvrati.
```

```
....<br>d2ydt2= -sin(y);
```
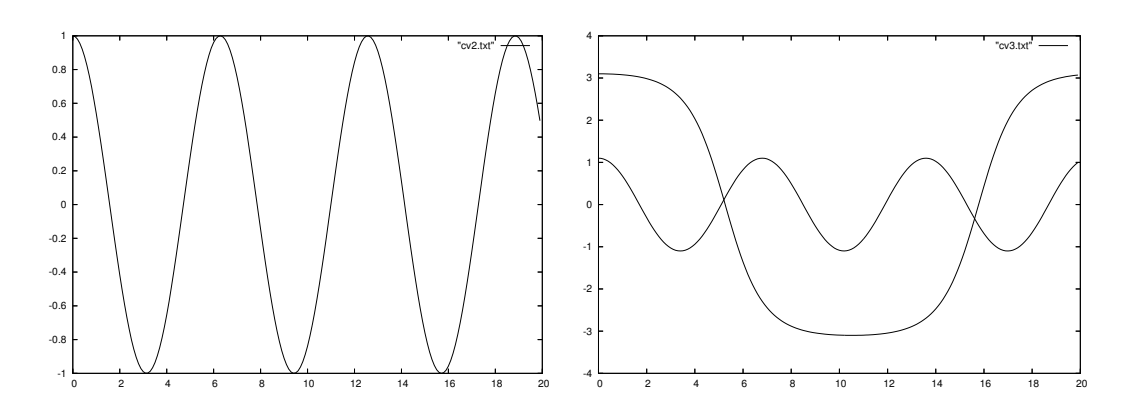

Figure 2: Příklady 2 a 3, tedy rovnice  $\ddot{y} + y = 0$  a  $\ddot{y} + \sin y = 0$ . Pro neharmonický oscilátor stojí za to zkusit různé amplitudy.

V následujícím příkladě č. 4 se demonstruje, jak numerickou metodu přestěhovat do dedikované procedury. Zároveň se ukazuje, že ODE 2. řádu jsou dvě ODE prvního řádu. Soustava rovnic vyžaduje zavést typ pole. Indexy si pojmenuji iUhel a iUhlovaRychlost. Na cvičení nepoužíváme pointery, ale jen odkazy, a tak kód vypadá následovně:

```
const int Dim = 2;
typedef double tVektor [Dim];
void EulerStep ( tVektor dUdt, tVektor &U, double &t, double dt)
{
  int i ;
  for (i = 0; i <Dim; i++) U[i] += dUdt[i] * dt;
  t + = dt;
\lambdaint main (int argc, char * argv[])
{
  const double dt = 0.001;
  int n = 0:
  const int iUhel = 0;
  const int iUhlovaRychlost = 1;
  double t = 0; // pocatecni cas<br>tVektor dVdt,V = {3.1,0}; // pocatecni poloha
  while (t<20){<br>if (n++% 100 == 0) printf( "%g\t%g\t%g,\n", t,V[iUhel],V[iUhlovaRychlost]);
    dVdt[iUhel] = V[iUhlovaRychlost];dVdt [ iUhlovaRychlost ] = -s in (V[ iUhe l] );
    EulerStep (dVdt, V, t, dt);}
  return 0;
}
```
Výše uvedená metoda počítá polohu ze staré rychlosti a tak nedojde ke zázračnému vyrušení chyby a kyvadlo se pro  $dt = 0.001$  přehoupne, kam nemá. Proto lze vyskoušet s menším  $dt$ .

Takto si ale procedura EulerStep nemůže požádat o výpočet pravé stranu ODE, kdy se jí zachce a musí se spoléhat na to, co dostane. Proto v dalším příkladě zavedeme parametr typu funkce. To se ve standardním C dělá přes pointer na funkce, ale opět, kvůli nebezpečí a kvůli srovnání s Pascalem použijeme parametr odkaz na proceduru, který má tvar

void EulerStep (void (&GetdUdt) (tVektor , tVektor), tVektor &U, double &t, double dt )

Závorky okolo (&GetdUdt) jsou nezbytné kvůli prioritě, bez nich by to byl pokus o referenci na void, což je nesmysl. Navíc je dobré zdůraznit, že aktuální parametr musí mít stejnou hlavičku jaká je uvedena v deklaraci formálního parametry typu odkaz na funkci/proceduru. Nyní dostáváme Příklad č.5:

const int  $Dim = 2$ ; typedef double tVektor [ Dim ] ;

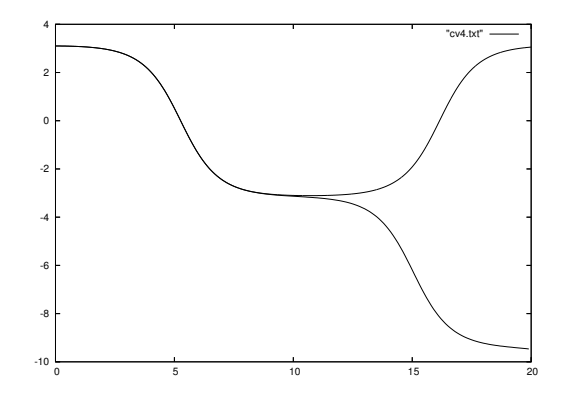

Figure 3: Příklady 4. Opět rovnice  $\ddot{y} + \sin y = 0$ . Chyba správné Eulerovy metody způsobí, že je třeba menší dt aby se kyvadlo nepřehouplo.

```
const int iUhel = 0;
const int iUhlovaRychlost = 1;
void PohyboveRovnice( tVektor &dVdt, tVektor V) {<br>dVdt[iUhel] = V[iUhlovaRychlost];
     dVdt [ iUhlovaRychlost ] = -sin (V[iUhel]);
}
void EulerStep (void (&GetdUdt) (tVektor&, tVektor), tVektor &U, double &t, double dt)
{
  int i ;
  tVektor dUdt;<br>GetdUdt( dUdt, U);
  for (i = 0; i <Dim; i++) U[i] += dUdt[i] * dt;
  t + = dt;
}
int main (int argc, char * argv [])
{
  const double dt = 0.001;
  int n = 0;
  double t = 0; \frac{1}{2} pocatecni cas
  tVektor dVdt ,V = { 3 . 1 , 0 } ; // pocatecni poloha
  while (t < 20) {<br>
if (n++ \% 100 == 0) printf( "%g\t%g\t%g,\n", t,V[iUhel],V[iUhlovaRychlost]);<br>
EulerStep(PohyboveRovnice, V, t, dt);
  }
  return 0;
}
```
Kromě přestěhování rovnic do procedury PohyboveRovnice a nutného přestěhování deklarací konstant iUhel a iUhlovaRychlost nenastala žádná změna.

Nyní se nabízí zkusit klíčový problém pro Newtonovu pohybovou rovnici - dráhy pod vlivem gravitace

$$
\vec{\ddot{x}} = -\kappa \frac{\vec{x}}{|\vec{x}|^3} .
$$

V jednotkách času a délky rok resp. AU je  $\kappa = 4\pi^2$  a oběžná rychlost Země je asi  $2\pi$ . Potřebujeme 4 dimenzionální pole pro  $x, y, v_x$  a  $v_y$ , indexy tentokrát definujeme prostřednictvým výčtu.

```
const double Pi = 3.14159265358979324;
const int Dim = 4;
typedef double tVektor [Dim];
typedef enum { ix , iy , ivx , ivy } tDim ;
void PohyboveRovnice (tVektor &dVdt, tVektor V) {
     double r = \sqrt{V[i x] * V[i x] + V[i y] * V[i y]},double r3= r ∗ r ∗ r ;
     const double G = (4*Pi*Pi); // G v jednotkach AU, rok
     dVdt [ ix ] = V[ ivx ];<br>dVdt [ iy ] = V[ ivy ];
```

```
dVdt [ ivx ] = -G*V [ ix ] / r3;
     dVdt \dot{v} = -G*V \dot{v} \dot{v} \dot{y} / r3;}
void EulerStep (void (&GetdUdt) (tVektor& , tVektor) , tVektor &U, double &t, double dt)
{
  int i ;
  tVektor dUdt ;
  \texttt{GetdUdt} \left( \begin{array}{cc} \texttt{dUdt} \, , & \texttt{U} \, \end{array} \right) ;for (i = 0; i <Dim; i++) U[i] += dUdt[i] * dt;
  t + = dt;
}
int main ( int argc , char ∗ argv [ ] )
{
  const double dt = 1.0/356; // 1 den bezi Zeme rovne
  int n = 0;
   double t = 0; \frac{1}{2} pocatecni cas
   tVektor dVdt,V = {1,0, 0,2∗Pi}; // pocatecni poloha a rychlost
  while (t < 1.2) {
     if (n+\frac{\%}{10} = 0) printf (\sqrt[8]{8} \times \frac{1}{\%}, n, t, V[i, x], V[i, y]);
     EulerStep (PohyboveRovnice, V, t, dt);
  }
  return 0;
}
                                                   0.5
                                                    1
                                                   1.5
                                                                           "cv6.txt" using 2:3
```
Figure 4: Příklady 6. Trajektorie pohybu Země, kdyby se řídila podle Eulera a vždy jeden den běžela rovně a pak skokem změnila rychlost. (Stojí za to srovnat s obrázky z Newtonových Principií.) Změna kroku z jdenoho dne na 1 hodinu samozřejmě pomůže.

-1.5 -1 -0.5 0 0.5 1 1.5

```
Na závěr lze pak vyložit nejjednodušší Rungeovu-Kuttovu metodu – tzv. midpoint:
void MidpointStep (void (&GetdUdt) (tVektor&, tVektor), tVektor &U, double &t, double dt)
{
  int i ;
  tVektor dUdt , Upul ;
  GetdUdt( dUdt, U);
  for (i = 0; i <Dim; i++) Upul [i] = U[i] + 0.5 * dUdt[i] * dt;GetdUdt ( dUdt, Upul);
  for (i = 0; i < Dim; i++) U[i] += dUdt[i]*dt;
  t + = dt ;
}
```
-1.5

-1

-0.5

0

S její pomocí je jeden den použitelný časový krok. Pokud se nastaví počáteční rychlost jiná, než kruhová dostáváme stáčenjící se eliptické dráhy. Opět zmenšení kroku vede k potlačení stáčení. (Pozn. Kdyby pravá strana ODE závisela na t, bylo by potřeba dát t jako parametr GetdUdt a také posunout t o  $dt/2$  před jejím druhým zavoláním.)